Xcode 3 User Guide Pdf
>>>CLICK HERE<<<

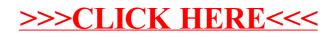